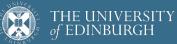

## **Advanced Database Systems**

Spring 2024

Lecture 12: **Files, Pages, Records** 

R&G: Chapters 9.5-9.7

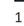

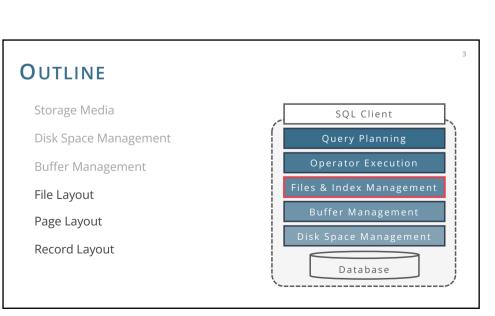

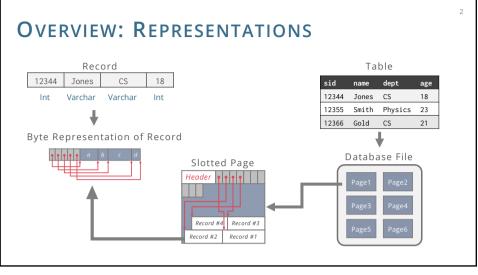

2

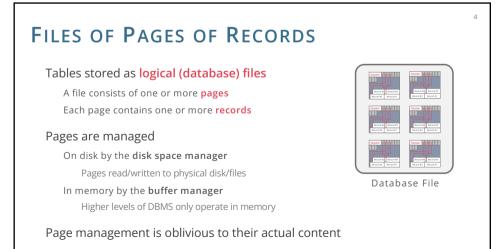

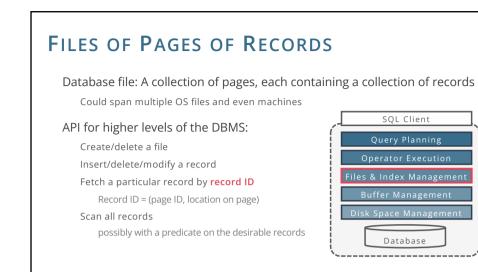

# **DB** FILE ORGANISATION

Method of arranging a file of records

At this point in the hierarchy, we do not care what is page format

Different types exist, each ideal for some situations & not so good in others:

#### Heap Files

Records placed arbitrarily across pages

#### Sorted Files

Pages and records are in sorted order

#### Index Files

B+ trees, hash-based files May contain records or point to records in other files

6

### HEAP FILE

Most important type of files in a database

Collection of records in no particular order

Not to be confused with "heap" data-structure

As file shrinks/grows, pages allocated/deallocated

To support record level operations, we must

Keep track of the pages in a file Keep track of free space on pages Keep track of the records on a page

#### HEAP FILE: LINKED LIST Doubly linked lists of pages Header page allocated when the file is created Header page ID stored in the system catalog full data pages Initially both page lists are empty Data Data Each page keeps track of Page Page the free space in itself Page Easy to implement, but pages w/ free space Most pages end up in the free space list

Finding a page with sufficient empty space may search many pages

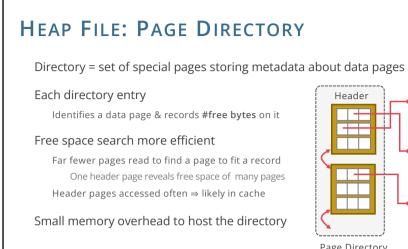

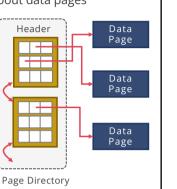

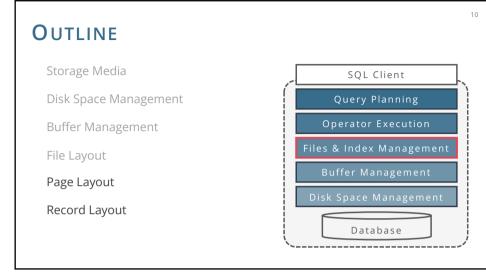

PAGE LAYOUT

How to organize the data stored inside the page

Header stores metadata about the page

page ID, #records, free space, next/prev pointers, etc.

Find record by record ID, insert, delete records record ID (rid) = (page ID, offset in page)

### Things to consider:

Record length? Fixed or variable Page packing? Packed or unpacked

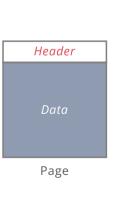

11

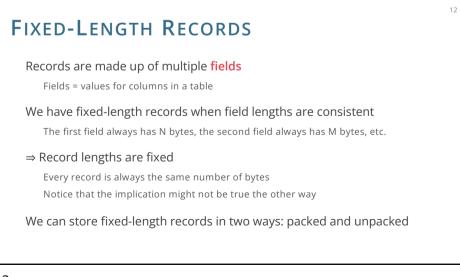

9

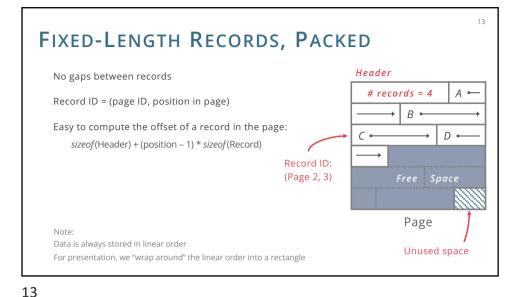

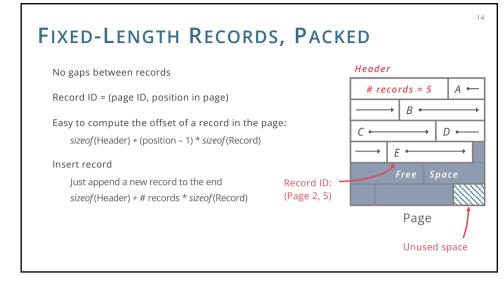

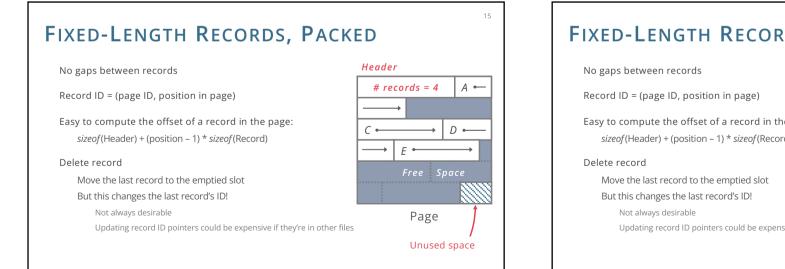

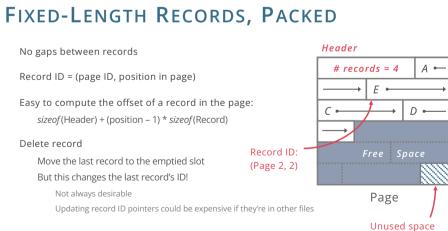

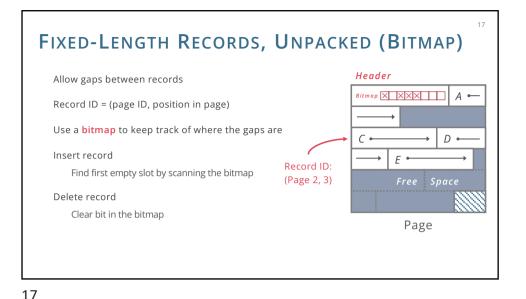

# FIXED-LENGTH RECORDS, UNPACKED (FREE LIST)

Alternative to using bitmap

Link all free slots into a **free list** 

Each link points to the beginning of a free slot, last is null

#### Insert record

Insert into slot pointed by head of free list Set next free slot as new head

#### Delete record

Set slot of deleted record as new head

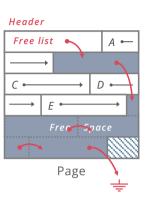

18

# FIXED-LENGTH RECORDS, UNPACKED (FREE LIST)

Alternative to using bitmap

#### Link all free slots into a free list

Each link points to the beginning of a free slot, last is null

#### Insert record

Insert into slot pointed by head of free list Set next free slot as new head

#### Delete record

Set slot of deleted record as new head Example: after deleting record C

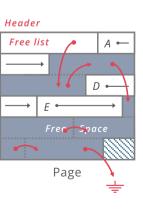

### VARIABLE-LENGTH RECORDS

Variable-length records may not have field lengths consistent

E.g.: The third field may take 0 to 4 bytes

How do we know where each record begins?

What happens when we add and delete records?

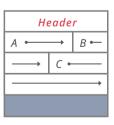

20

Page

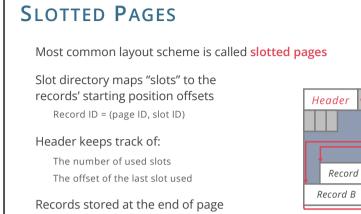

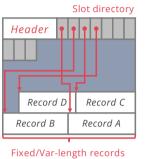

# SLOTTED PAGES

### Records can be moved without changing rid

#### Delete record

Set slot offset to -1, delete slot only if last Move records to fill up the whole or defragment space periodically

#### Insert record

Find a slot with offset -1 or create if none Allocate just the right amount of space Defragment if not enough free space

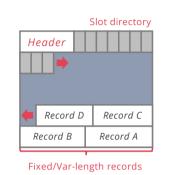

22

24

22

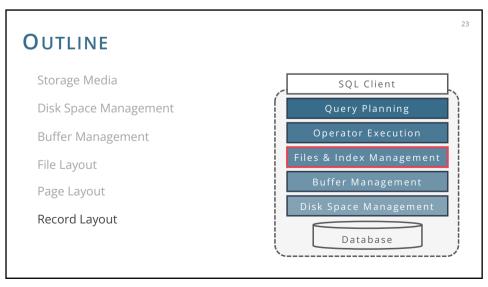

## **RECORD LAYOUT**

#### Relational model

Each record in table has some fixed type

We do **not** need to store metadata about the schema Information about field types is store in the **system catalog** System catalog is just another set of tables

#### Goals:

Records should be compact in memory & disk format Fast access to fields (why?)

Easy case: Fixed-length fields

Interesting case: Variable-length fields

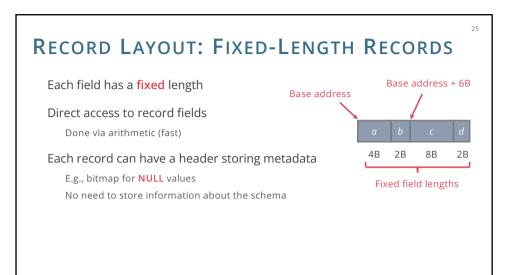

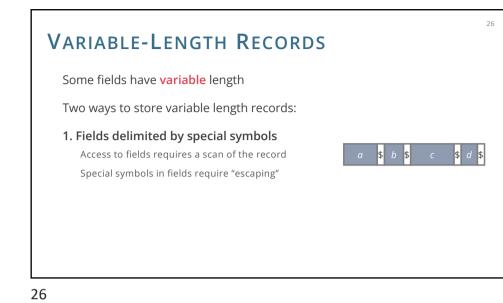

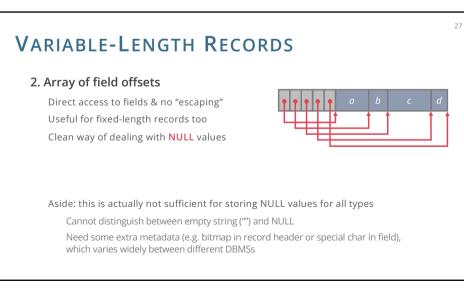

#### 28 VARIABLE-LENGTH RECORDS Possible implementation Fields are stored in order Variable-length fields represented by fixed size (offset, length), with actual data stored after all fixed-length fields NULL values represented by NULL-value bitmap Record 12344 CS Jones 18 NULL Bitmap (stored in 1 byte) Varchar Varchar Int BigInt Byte Representation of Record 21. 5 26.2 12344 18 Jones CS Bytes 0 8 12 16 20 21 26 28

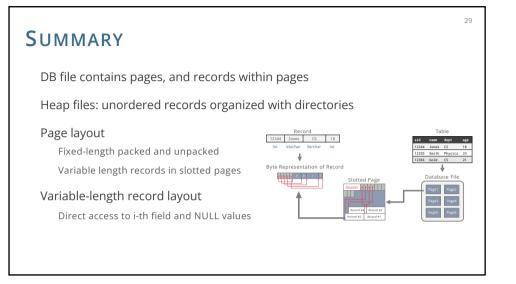